# COMUNE DI BELMONTE CALABRO

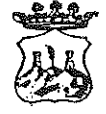

(Provincia di Cosenza)

Viale Michele Bianchi - 87033 Belmonte Calabro - <sup>68</sup> 0982-400207 **A**0982 400608 **A** e-mail: belmonte\_calabros@tiscali.it Prot. n. \_ 2599 - del \_47 / maggio/2020

## ORDINANZA N. 37

Oggetto: Misure profilattiche contro la diffusione della malattia infettiva COVID19-Ordinanza di isolamento obbligatorio.-

### **IL SINDACO**

#### Tenuto conto:

che l'Organizzazione mondiale della Sanità, il 30 gennaio 2020 ha dichiarato l'epidemia da COVID-19 (Coronavirus) una emergenza sanitaria di pubblica rilevanza internazionale:

- che lo Stato Italiano, fra altri, per il proprio territorio, ha adottato:

a) il DPM del 23 febbraio 2020 n.6, recante misure urgenti in materia di contenimento gestione dell'emergenza epidemiologica da COVID-19  $\mathbf{e}$  $e$  i successivi provvedimenti attuativi di natura normativa e amministrativa;

b) i D.P.C.M. dell'8 marzo - del 9 marzo - del 22 marzo (2020) e seguenti, recanti misure per il contenimento ed il contrasto del diffondersi del virus Covid-19 sull'intero territorio nazionale;

Richiamato in particolare Part. 3 comma 1 lettera m) del sopra citato DPCM dell'8.3.2020 e seguenti, a mente dei/l quale: " *chiunque a partire dal 14<sup>°</sup> giorno* antecedente la data di pubblicazione del presente decreto, abbia fatto ingresso in Italia dopo aver soggiornato in zone a rischio epidemiologico, come identificate dalla Organizzazione Mondiale della Sanità, deve comunicare tale circostanza al Dipartimento di Prevenzione dell'Azienda Sanitaria competente per territorio, nonchè al proprio medico di Medicina Generale ovvero al pediatra di libera scelta"

Che anche le Regioni hanno adottato provvedimenti relativi alla propria competenza territoriale sanitaria e, in tal senso, anche la Regione Calabria;

che in particolare, dal punto di vista procedurale, è previsto, per il territorio calabrese, che i Dipartimenti di Prevenzione comunicano al Sindaco, quale Autorità Sanitaria Locale, la prescrizione di quarantena obbligatoria presso il domicilio dei singoli soggetti interessati, per l'emanazione del provvedimento di competenza;

VISTO, in particolare, l'articolo 1, comma 1, lettera c, del decreto del Presidente del Consiglio dei Ministri dell'8 marzo 2020 e seguenti fino alla data del 18 maggio 2020, in materia, che prevedono misure di prevenzione relativamente al contrasto diffusione e contagio del COVID-19 con limitazioni di mobilità dalla propria abitazione o dimora fino a dover adottare quarantena;

RAVVISATA la necessità di conferire effetto alla prescrizione dell'ASP, adottando consequenziale, dovuto, provvedimento contingibile ed urgente a tutela della salute pubblica in coerenza ed in attuazione delle disposizioni sopracitate, che non lasciano margini alla discrezionalità dell'Ente Comunale:

Dato atto che in caso di emergenze sanitarie e di igiene pubblica, al sensi dell'art. 32 della legge n. 833/1978 e dell'art. 117 del D.lgs. 112/1998, nonché dell'art. 50 comma 5 del TUEL- Testo Unico Enti Locali, le ordinanze contingibili ed urgenti sono adottate dal Sindaco, quale rappresentante della comunità locale nell'arnbito del territorio comunale; sermo

V füit

 $\boxtimes$ 

VISTA la nota 2393 del 14/05/2020 della Regione Calabria e la nota 2517 - datata 20/maggio/2020 e 2538 del 22 Maggio/2020, proveniente dall'Uff. di Igiene Pubblica di Amantea (CS) a carico di " soggetti rientrati e trasmessi dal Dipartimento Prevenzione Regione Calabria su piattaforma RIENTRI COVID-19" e quindi a carico di OMISSIS .......... Nat.. il ...... a Belmonte Calabro e residente a Belmonte Calabro in via .........., per essere rientrato/a da ........ (...) il .......... 2020, la quale recita: " ai sensi delle ordinanze del presidente della Regione Calabria e del DPCM per le misure di prevenzione da COVID-19, onde rafforzare le misure di contenimento della diffusione del COVID-19, si prescrive l'isolamento obbligatorio per gg 14 a partire dalla data di arrivo, con divieto assoluto di contatti con i conviventi." A firma del dr. E. VIOLA.

**CONSIDERATA** altresì la coerente segnalazione dell'uff. igiene asl di Amantea (CS), relativamente alle misure di prevenzione da COVID-19, a firma del dott. E. VIOLA;

VERIFICATA inoltre la necessità di adottare le opportune misure " quarantena " per OMISSIS .......... Nat.. il ...... a Belmonte Calabro e residente a Belmonte Calabro in via ........... Con i poteri del sindaco;

### PRENDE ATTO DELLE VARIE MOTIVAZIONI IN CONTENUTO

#### E PER L'EFFETTO. **ORDINA**

Il / la sig./ra OMISSIS .......... Nat.. il ...... a Belmonte Calabro e residente a Belmonte Calabro in via ...........

viene sottopost ..., in via cautelativa, alla misura dell'isolamento obbligatorio presso il proprio domicilio con divieto assoluto di contatti con altre persone, dal giorno di arrivo (quarantena fiduciaria) (come trasmissione dell'uff. Igiene Pubblica di Amantea) fino al giorno 07 giugno 2020 compreso, con sorveglianza attiva svolta dal personale dell'uff. Vigili Comunali e Forze dell'Ordine;

La stesso è comunque tenuto altresì ad indicare le persone con le quali è venuto a contatto dalla data di rientro nel comune di Belmonte Calabro ed evitare contatti con altri familiari e persone.

#### **ORDINA, ALTRESI'**

- 1. alla Polizia Municipale di Belmonte Calabro;
- 2. Altre Forze dell'Ordine:

ciascuno, per le proprie competenze, di vigilare sul rispetto della presente ordinanza:

#### **DISPONE**

che il Comando di Polizia Municipale provveda all'immediata notifica della presente ordinanza al destinatario:

che la presente ordinanza sia pubblicata all'Albo Pretorio comunale, nel rispetto della normativa vigente in materia di privacy;

che i dati personali inerenti le misure, di cui alla presente ordinanza siano trattati, in ogni fase del procedimento e da tutti i soggetti coinvolti, secondo le modalità di cui all'art. 5 e nel rispetto delle disposizioni, di cui all'art. 9, comma 2, lettera i) del GDPR 2016/679.

### la trasmissione della presente ordinanza a:

1. Prefettura di Cosenza,

2. al Dipartimento Prevenzione ASP di Cosenza;

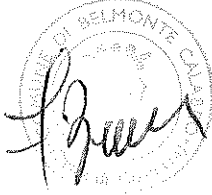

3. Dipartimento Regionale Tutela della Salute;

4.alla Stazione Carabinieri sede di Belmonte Calabro;

5.al Comando di Polizia Municipale di Belmonte Calabro,

L'Ufficio VV.UU. provvederà all'immediata notifica al diretto interessato OMISSIS .......... Nat.. il ...... a Belmonte Calabro e residente a Belmonte Calabro in via ..........., al fine di attenersi al presente provvedimento.

**AVVERTE CHE:** 

- 1) La presente ordinanza ha decorrenza dall'arrivo e fino al giorno 07 giugno 2020 compreso, fatte salve eventuali e successive disposizioni;
- 2) Salvo che il fatto non costituisca più grave reato, il mancato rispetto delle misure di contenimento di cui alla presente ordinanza e punito ai sensi dell'art. 650 del Codice Penale, in conformità a quanto previsto dall'art.3, comma 4 del D.L. 23 febbraio 2020 n.6 sopracitato.

Avverso la presente Ordinanza e ammessa proposizione di ricorso al TAR entro 60 giorni, oppure ricorso straordinario al Presidente della Repubblica entro 120 giorni dall'adozione del presente provvedimento.

.25 /maggio/2020

Il Sindaco Dr. Francesco BRUNO